Credenciamento para o Grupo de Estudos Formadores em Ação?

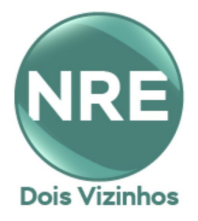

## **FAQ - Geral Formadores em Ação**

**Neste FAQ, elaborado pelo DPEB, com informações referentes sobre as questões gerais do GE Formadores em Ação [Acesse aqui](https://sites.google.com/escola.pr.gov.br/grupodeestudosformadoresemacao/fa%C3%A7a-parte)**

> **EDITAL nº 14/2020 – DG/SEED [Acesse aqui](https://drive.google.com/file/d/1h7rtSUdQdFPZygRQJ3SdORgpJylDTG_2/view?usp=sharing)**

**EDITAL nº 1/2021 – DG/SEED - Retifica o Edital nº 14 – DG/SEED [Acesse aqui](https://drive.google.com/file/d/1h300yFNDRTLWQMMVTFwLBLcP5na-srAb/view?usp=sharing)**

**EDITAL n° 2/2021 – DG/SEED - Retifica o Edital nº 14 – DG/SEED [Acesse aqui](https://drive.google.com/file/d/1FN5x2vm9-gIhFVoo051YXjmvSXkwW2W4/view?usp=sharing)**

> **Orientações para elaboração do vídeo [Acesse aqui](https://drive.google.com/file/d/1F51vIcvEALv88TC3ew4TmEGcNs-hJSFH/view)**

**Orientações para realização da prova: [Acesse aqui](https://drive.google.com/file/d/1pl9JX_mvCfUgkOTTQQm2YEQFxQtexyeC/view?usp=sharing)**

**Premissas do Professor Formador [Acesse aqui](https://drive.google.com/file/d/1J164dd1s_ZTDQRZrEJrjN1JgD9HVylj3/view?usp=sharing)**

**FAQ - Realização da Prova de credenciamento.**

**1. Quando será a prova de credenciamento? R:** Domingo, 21/02.

# **2. Qual horário será a prova de credenciamento?**

**R:** Das 09h30min às 12hs.

### **3. Como será a prova de credenciamento?**

**R:** será composto por uma prova teórica discursiva com 04 (quatro) questões de conhecimentos específicos sobre a disciplina de atuação.

### **4. Como será o vídeo de credenciamento?**

**R:** O candidato também deverá produzir um vídeo de no mínimo 02 (dois) e no máximo 03 (três) minutos abordando a temática proposta (anexo II do formulário de inscrição).

Sugestão de que o vídeo seja gravado antes do horário de início de realização da prova, para que no momento possa dedicar seu tempo na realização das questões.

### **5. Como postar o vídeo?**

**R:** O vídeo deverá ser postado na nuvem de modo que permita o compartilhamento por meio de link (YouTube, Drive, Dropbox etc.) em formato que possibilite a visualização da equipe de avaliação e que resguarde os direitos de imagem do candidato (no YouTube pode-se utilizar o formato "não listado"). Também poderá ser gravado pelo google meet, fazendo download do link para o drive, compartilhando o link em modo de visualização para SEED.

### **6. Onde posto o vídeo na prova?**

**R:** O link do vídeo deverá ser inserido no formulário de realização da prova.